Disclaimer: The author takes no responsibility for any conclusions you may draw from using this demo.

Basically, this is an example of ball animation on a canvas, the use of any-blocks and any-events.

Author: Ghica van Emde Boas

# Social Distancing Demo – part 1

This document describes a demo that can demonstrate the effect of social distancing on the speed of spreading a virus. This is done by allowing a set of balls to move freely and randomly across the phone screen. If they encounter another ball, one ball may infect another ball and so on.

Balls may recover after a set period and they can die. In the las case the ball will turn black and become disabled.

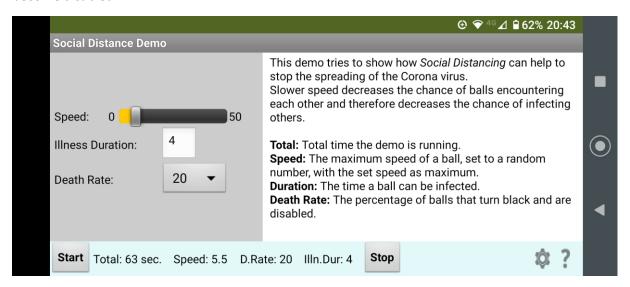

In the full demo you can set the maximum speed of a ball, the duration that a ball can be ill. After that, the ball can die according to the death rate set. The demo ends when there are no infected balls left. It is clear that at higher speeds the demo will end sooner, but more balls will become infected and may die.

Here in Part 1, we look first at a *simplified version*, were balls can become infected but they never heal. Eventually all balls will become infected and the demo ends. You can see that the infection rate may start slow, but as soon as more balls are infected their number will grow rapidly. At the end it may take a while until the last ball is caught.

This is like the scenario many countries have: by making everybody move slowly or not at all, the time it takes until everybody is infected will increase, allowing healthcare to keep up with the demand.

This is a description of the app. I just explain what the blocks do, assuming that you already know what the components do.

The finished app that will be described in Part 2, can be found here: ai2.appinventor.mit.edu/?galleryld=6696333792116736

## Screen Design

See the screen design below:

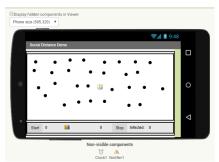

socialDistance 01a nb.aia

If you want to follow along and skip making the design, you can use this aia:

The finished app is here: socialDistance 01a.aia

As you can see in the design, there is a Canvas component with 30 balls on it. The balls are defined like this:

```
initialize global (balls) to (2) make a list (Ball17 v. Ball18 v. Ball20 v. Ball21 v. Ball22 v. Ball22 v. Ball24 v. Ball25 v. Ball26 v. Ball27 v. Ball27 v.
```

Don't worry that the balls are not sorted (I improved that in a later version), but notice that the ball components are immediately added during initialization of the *balls* variable. App Inventor veterans may think that this is not possible, but since about half a year ago it is. Very practical!

#### Starting the Demo

There is no *Screen.Initialize* block needed. The way to start the demo is to click the Start button:

```
when btnStart .Click
do call resetBalls
```

The procedure *resetBalls* will be called:

```
to resetBalls
do call RandomizeLocAndSpeed 
call setOneInfectedBall 
set global startTime 
to call Clock1 
Now
set lblDuration 
Text 
to 0
set lblSpeed 
Text 
to round 
Slider1 
ThumbPosition
```

This procedure will distribute all balls randomly over the Canvas and give them a random direction and speed. The maximum speed is given by the position of the thumb on the slider. Healthy balls are blue.

When that is done, a ball, chosen randomly, is infected and therefore it will turn red. The duration indication is reset.

### Randomize Location and Speed

The randomize location and speed procedure will iterate through the list of balls and for each:

```
to RandomizeLocAndSpeed
 for each item in list | get global balls v
 do call Ball.MoveTo
       for component get item •
                    random integer from ( 10) to ( Canvas1 • . Width •
                    random integer from (10) to Canvas1 . Height .
      set Ball. PaintColor of component get item to call ballHealthy
      set Ball. Enabled of component get item to true
      set Ball. Heading •
                       get (item •
           of component
                        random integer from [ 1 to [ 360]
      set Ball. Speed v
         of component
                       get item •
                  to (
                       random integer from (
                                          1) to round Slider1 ThumbPosition
```

- The ball will be positioned at a random location on the canvas
- The ball will get a healthy (blue) color.
- The ball will be enabled. So far that will always be the case, but later, when balls can die, this is needed to reset them.
- Let the ball move in a random direction
- Set the speed of the ball randomly, with a maximum determined by the slider thumb position.

### Set one Infected Ball

Randomly a ball is selected from the list of balls and painted red.

```
to setOneInfectedBall
do set Ball. PaintColor
of component select list item list get global balls v
index random integer from length of list list get global balls v
to call ballInfected v
set global infectedBallCount v to get global infectedBallCount v
```

We should note, that we used abstractions for the colors. This means that if we would change our mind about infected balls being red, we could just change the color in the procedure *ballInfected*.

```
to (ballinfected) result
```

# The Running App

After a few seconds the phone screen may look like this:

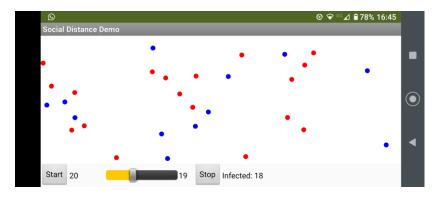

# Edge Reached

Balls will hit the border and in that case they will bounce:

```
when any Ball.EdgeReached

component notAlreadyHandled edge

do call Ball.Bounce
for component get component edge get edge v
```

## **Ball Collision**

Each time a ball encounters another ball, it will infect the other ball if it was infected itself and the other was not.

```
when any Ball.CollidedWith
component notAlreadyHandled other
do 🔯 if
                   call (isBallInfected •
                                             get component •
              and not call isBallInfected
                                                  get other •
    then set Ball. PaintColor •
                  of component | get other •
                            to Call ballinfected *
           set global infectedBallCount 🔻 to 🚺
                                           get global infectedBallCount
          set || IbINrInfected | Text | to || get || global infectedBallCount ||
   set (IbIDuration . Text to call getTotalDuration .
                get global infectedBallCount ▼  length of list list
                                                                     get global balls
    then call Notifier1 . ShowMessageDialog
                                               join ( " It took:
                                    message
                                                       [IblDuration • ]. Text •
                                                           sec. for all balls to become infected, with max...
                                                       round Slider1 ThumbPosition
                                               " Demo Duration "
                                         title
                                   buttonText ( "OK "
          call stopBalls *
```

As you can see, a count will be kept of how many balls are infected. If that count is the same as the number of balls in the list, the demo should stop and a message is shown with the duration of the demo and the maximum speed of the balls.

### Duration

The duration the demo has taken is determined at each collision and show at the bottom of the phone screen.

```
to getTotalDuration

result | call | Clock1 | DurationToSeconds

duration | call | Clock1 | Duration

start | call | Clock1 | GetMillis

instant | get | global startTime |

call | Clock1 | GetMillis

instant | call | Clock1 | GetMillis

instant | call | Clock1 | GetMillis

instant | call | Clock1 | GetMillis

instant | call | Clock1 | Clock1 | Clock1 | Clock1 | Clock1 | Clock1 | Clock1 | Clock1 | Clock1 | Clock1 | Clock1 | Clock1 | Clock1 | Clock1 | Clock1 | Clock1 | Clock1 | Clock1 | Clock1 | Clock1 | Clock1 | Clock1 | Clock1 | Clock1 | Clock1 | Clock1 | Clock1 | Clock1 | Clock1 | Clock1 | Clock1 | Clock1 | Clock1 | Clock1 | Clock1 | Clock1 | Clock1 | Clock1 | Clock1 | Clock1 | Clock1 | Clock1 | Clock1 | Clock1 | Clock1 | Clock1 | Clock1 | Clock1 | Clock1 | Clock1 | Clock1 | Clock1 | Clock1 | Clock1 | Clock1 | Clock1 | Clock1 | Clock1 | Clock1 | Clock1 | Clock1 | Clock1 | Clock1 | Clock1 | Clock1 | Clock1 | Clock1 | Clock1 | Clock1 | Clock1 | Clock1 | Clock1 | Clock1 | Clock1 | Clock1 | Clock1 | Clock1 | Clock1 | Clock1 | Clock1 | Clock1 | Clock1 | Clock1 | Clock1 | Clock1 | Clock1 | Clock1 | Clock1 | Clock1 | Clock1 | Clock1 | Clock1 | Clock1 | Clock1 | Clock1 | Clock1 | Clock1 | Clock1 | Clock1 | Clock1 | Clock1 | Clock1 | Clock1 | Clock1 | Clock1 | Clock1 | Clock1 | Clock1 | Clock1 | Clock1 | Clock1 | Clock1 | Clock1 | Clock1 | Clock1 | Clock1 | Clock1 | Clock1 | Clock1 | Clock1 | Clock1 | Clock1 | Clock1 | Clock1 | Clock1 | Clock1 | Clock1 | Clock1 | Clock1 | Clock1 | Clock1 | Clock1 | Clock1 | Clock1 | Clock1 | Clock1 | Clock1 | Clock1 | Clock1 | Clock1 | Clock1 | Clock1 | Clock1 | Clock1 | Clock1 | Clock1 | Clock1 | Clock1 | Clock1 | Clock1 | Clock1 | Clock1 | Clock1 | Clock1 | Clock1 | Clock1 | Clock1 | Clock1 | Clock1 | Clock1 | Clock1 | Clock1 | Clock1 | Clock1 | Clock1 | Clock1 | Clock1 | Clock1 | Clock1 | Clock1 | Clock1 | Clock1 | Clock1 | Clock1 | Clock1 | Clock1 | Clock1 | Clock1 | Clock1 | Clock1 | Clock1 | Clock1 | Clock1 | Clock1 | Clock1 | Clock1 | Clock1 | Clock1 | Clock1 | Clock1 | Clock1 |
```

## Stopping Ball Movement

The balls can be stopped by clicking the Stop button, They will be stopped when all balls are infected, at the end of the demo.

```
to stopBalls
do set Clock1 v . TimerEnabled v to false v
for each item in list get global balls v
do set Ball. Speed v
of component get item v
to 0
```

### **Demo Results**

Here are two typical results, one for a moderate speed of the balls, one for a slow speed.

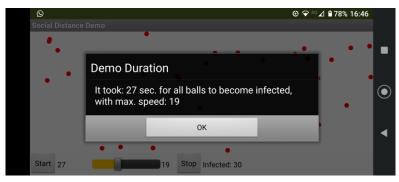

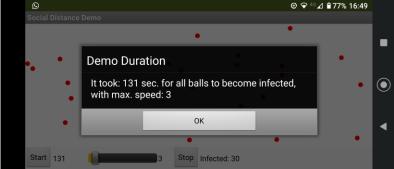